## **Inhaltsverzeichnis**

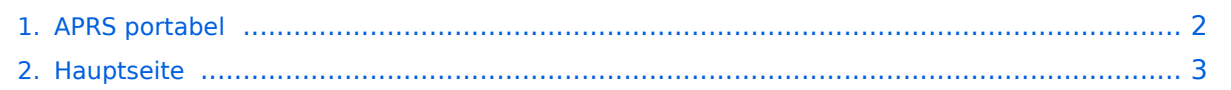

## <span id="page-1-0"></span>**APRS portabel**

Das Inhaltsformat pdf wird vom Inhaltsmodell Wikitext nicht unterstützt.

Zurück zur Seite [Hauptseite.](#page-2-0)

## <span id="page-2-0"></span>**Quelltext der Seite Hauptseite**

Sie sind nicht berechtigt, die Seite zu bearbeiten. Gründe:

- Die Aktion, welche Sie beantragt haben, ist auf Benutzer beschränkt, welche einer der Gruppen ["Administratoren](https://wiki.oevsv.at/w/index.php?title=Project:Administratoren&action=view), [Sichter,](https://wiki.oevsv.at/w/index.php?title=Project:Sichter&action=view) [Prüfer"](https://wiki.oevsv.at/w/index.php?title=Project:Pr%C3%BCfer&action=view) angehören.
- Die Aktion, welche Sie beantragt haben, ist auf Benutzer beschränkt, welche der Gruppe "editor" angehören.
- Diese Seite wurde geschützt, um Bearbeitungen sowie andere Aktionen zu verhindern.

Sie können den Quelltext dieser Seite betrachten und kopieren.

[[Kategorie:APRS]] == Portable APRS == Der Erfinder von Automatic Packet Reporting System (APRS), Bob Bruninga fasst diese Betriebsart kurz so zusammen: "APRS is Info, not just tracking" Hierzulande liegt der Fokus beim APRS noch klar auf dem Tracking, also auf der Standortverfolgung als Hauptanwendung dieses faszinierenden Systems. APRS Wetterstationen sind zwar bei Unwettern sehr hilfreich, um das Wetter via Packet Radio und Internet mitzuverfolgen, die Übermittlung von (Kurz-) nachrichten, Messages, Bulletins and Announcements, und Telemetrie wird schon seltener genutzt, doch gibt es noch viele weitere Spielarten dieses Systems automatisierter Datenverbreitung. {| cellpadding="0" cellspacing="0" border="0" width="80% |So einfach es ein mag, bestehendes Equipment zusammenzuschalten (Handheld, GPS/Maus, Tracker, Stromversorgung) ist der entstandene Kabelsalat nicht immer besonders rucksacktauglich. |[[Bild:APRS mit TH7 VA3ROM.jpg|thumb|Ziemlich viele Kabel für einen Rucksack. Foto: VA3ROM]] |- Eine weitere interessante Facette stellt der portable Betrieb dar - eine faszinierende Verknüpfung der beiden Hobbies Amateurfunk und Outdoor. ''work in progress'' == APRS mit dem Apple iPhone == Seit kurzem gibt es iBCNU, eine APRS application für das iPhone von Apple mit der die aktuellen Positionsdaten und APRS Kurznachrichten in das APRS Netz übermittelt werden. [[Bild:APRS\_iPhone.jpg.jpg|thumb|APRS auf dem iPhone mit iBCNU]] Die Positionsmeldungen des im iPhone verwendeten GPS Systems werden dabei in definierbaren Abständen entweder über 3G oder ein vorhandenes WIFI Netzwerk ausgesendet und können in der Folge mit einem der vielen internetbasierten Systeme wie aprs.fi erfasst werden. In der Text-messager Funktion kann man bis zu Kurznachrichten mit bis zu 512 Zeichen an andere OMs übermitteln. Dieses Programm wurde von OM David Ponevac, AB3Y einem in Texas wohnhaften Funkamateur slowakischer Herkunft entwickelt. Es liest sich ziemlich spannend, wie David auf seiner website http://ibcnu.us/ die offensichtlich sehr langatmigen Bewilligungsprozesse für externe Softwareentwickler bei Apple beschreibt, was mit ein Grund war, dass anfangs aufgetretene Probleme mit dieser Software nur mühsam behoben werden konnten. Wie jede Applikation für das iPhone kann diese Software für den Amateurfunk über iTunes heruntergeladen werden zum Hampreis von  $1,99$  USD == Weiter im Text ==

Die folgende Vorlage wird auf dieser Seite verwendet:

[Vorlage:Box Note](https://wiki.oevsv.at/wiki/Vorlage:Box_Note) [\(Quelltext anzeigen\)](https://wiki.oevsv.at/w/index.php?title=Vorlage:Box_Note&action=edit) (schreibgeschützt)

Zurück zur Seite [Hauptseite.](#page-2-0)